<span id="page-0-0"></span>XXYA ZEXXYAZEXXYAZEXXYAZEXXYAZEXXYAZEXXYAZEXXYAZEXXYAZE

# Algoritmos y estructuras de datos

# Búsqueda interna

# Francisco Javier Zaragoza Martínez

Universidad Autónoma Metropolitana Unidad Azcapotzalco Departamento de Sistemas

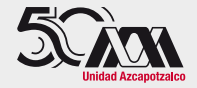

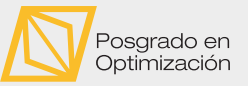

#### 17 de noviembre de 2023

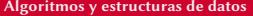

 $2Q$ 

医前尾医

# AMPA Z EPAMPA Z EPAMPA Z EPAMPA Z EPAMPA Z EPAMPA Z EPAMPA Z EPAMPA Z E **Citas**

#### Eurípides

No dejes ninguna piedra sin remover.

#### Dichos populares

El que busca, encuentra. Para encontrar, primero debes buscar. Buscar aguja en pajar es naufragar. Cada cosa en su lugar ahorra tiempo al buscar.

# Arthur C. Clarke

Todos los exploradores están buscando algo que perdieron. Es raro que lo encuentren, y más raro aún que el encontrarlo les traiga mayor felicidad que la búsqueda.

 $2Q$ 

医阿里氏阿里氏

#### AMPA Z EPAMPA Z EPAMPA Z EPAMPA Z EPAMPA Z EPAMPA Z EPAMPA Z EPAMPA Z E Búsqueda interna Definición

#### Problema abstracto

Dado un arreglo A con n elementos y un dato x, se desea saber si x está en el arreglo y, en ese caso, dónde está.

#### Problema concreto

Dado un arreglo **int** a[MAX] con **int** n elementos en las posiciones a[0], ..., a[n-1] y un dato **int** x, se desea saber si x está en el arreglo y, en ese caso, un índice **int** i tal que  $a[i]=x.$ 

 $2Q$ 

ドイヨドイヨド

#### AMPA Z EPAMPA Z EPAMPA Z EPAMPA Z EPAMPA Z EPAMPA Z EPAMPA Z EPAMPA Z E Búsqueda lineal Implementación con arreglos

La búsqueda lineal consiste simplemente de preguntar en cada posición.

```
int lineal(intn, int a[], int x) {
  for (int i = 0; i < n; i++)if (a[i] == x)return i;
  return -1;
}
```
En el peor de los casos se hacen n comparaciones (si  $x$  es el último o no está).

 $\Omega$ 

イロト イ押 トイヨ トイヨト

```
AMPA Z EPAMPA Z EPAMPA Z EPAMPA Z EPAMPA Z EPAMPA Z EPAMPA Z EPAMPA Z E
 Búsqueda lineal
  Implementación con apuntadores
```
También lo podemos hacer con apuntadores:

```
int* lineal(int n, int *a, int x) {
  for (int *p = a; p < a+n; p++)
    if (*p == x)return p;
  return NULL ;
}
```
En el peor de los casos se hacen n comparaciones (si  $x$  es el último o no está).

 $2Q$ 

医阿里氏阿里氏

#### XXYA ZEXXYAZEXXYAZEXXYAZEXXYAZEXXYAZEXXYAZEXXYAZEXXYAZE Búsqueda lineal **Ejercicios**

- 1 Escribe una función recursiva **int** lineal(**int** n, **int** a[], **int** x) que lleve a cabo la búsqueda lineal en un arreglo desordenado.
- <sup>2</sup> Reescribe las dos versiones de lineal para comenzar a buscar desde el final del arreglo.
- **3** Reescribe las dos versiones de lineal para que regresen la cantidad de apariciones del elemento x en el arreglo.

 $2Q$ 

医牙医医牙骨炎

## XXYA ZEXXYAZEXXYAZEXXYAZEXXYAZEXXYAZEXXYAZEXXYAZEXXYAZE Problemas de la búsqueda lineal

Estas funciones son muy lentas. En particular, si  $x$  no está en el arreglo entonces se requieren n comparaciones para darse cuenta.

# ; Qué hacer?

- ▶ Si el arreglo no está ordenado no hay nada que hacer. ¿Por qué?
- $\triangleright$  *;* De qué sirve que el arreglo esté ordenado crecientemente?
- ▶ Veamos varias formas de aprovechar el orden.

 $2Q$ 

**KABRABA** 

#### XXWA ZEYXXWA ZEYXXWA ZEYXXWA ZEYXXWA ZEYXXWA ZEYXXWA ZEYXXWA ZE Búsqueda lineal en un arreglo creciente Implementación con arreglos

Cambiemos la condición de paro del ciclo:

```
int lineal(intn, int a[], int x) {
  for (int i = 0; (i < n) && (a[i] < = x): i^{++})
    if (a[i] == x)return i;
 return -1;
}
```
 $\Omega$ 

 $\left\{ \begin{array}{ccc} 1 & 0 & 0 \\ 0 & 1 & 0 \end{array} \right\}$  ,  $\left\{ \begin{array}{ccc} \frac{1}{2} & 0 & 0 \\ 0 & 0 & 0 \end{array} \right\}$  ,  $\left\{ \begin{array}{ccc} \frac{1}{2} & 0 & 0 \\ 0 & 0 & 0 \end{array} \right\}$ 

#### XXWA ZEYXXWA ZEYXXWA ZEYXXWA ZEYXXWA ZEYXXWA ZEYXXWA ZEYXXWA ZE Búsqueda lineal en un arreglo creciente Implementación con apuntadores

También lo podemos hacer con apuntadores:

```
int* lineal(int n, int *a, int x) {
  for (int xD = a; (p < a+n) && (x(p \leq x); p+1)
    if (*p == x)return p;
  return NULL ;
}
```
 $2Q$ 

ドイヨドイヨド

 $\leftarrow$ 

#### AMPA Z EPAMPA Z EPAMPA Z EPAMPA Z EPAMPA Z EPAMPA Z EPAMPA Z EPAMPA Z E Búsqueda lineal con saltos Saltos de tamaño fijo

Una posibilidad para acelerar la búsqueda lineal es escoger un salto s y revisar las posiciones  $A_0, A_s, A_{2s}, \ldots$  hasta que encontremos un elemento  $A_{\mathcal{K}} \geq x$  o salgamos del arreglo. Una vez que esto pase, revisamos una por una las  $\leq s$  posiciones que terminan en  $A_{ks}$  (o el fin del arreglo).

 $\leftarrow$ 

 $2Q$ 

 $\triangleright$   $\triangleleft$   $\triangleleft$   $\triangleright$   $\triangleleft$   $\triangleright$   $\triangleright$   $\triangleleft$   $\triangleright$   $\triangleright$ 

#### XXYA ZEXXYAZEXXYAZEXXYAZEXXYAZEXXYAZEXXYAZEXXYAZEXXYAZE Búsqueda lineal con saltos Saltos de tamaño fijo

Una posibilidad para acelerar la búsqueda lineal es escoger un salto s y revisar las posiciones  $A_0, A_s, A_{2s}, \ldots$  hasta que encontremos un elemento  $A_{\mathcal{K}} \geq x$  o salgamos del arreglo. Una vez que esto pase, revisamos una por una las  $\leq s$  posiciones que terminan en  $A_{ks}$  (o el fin del arreglo).

## Tiempo de ejecución

En la primera etapa se hacen  $\leq 1 + \frac{n}{s}$  $\frac{n}{s}$  revisiones. En la segunda etapa se hacen  $\leq s-1$ revisiones adicionales. En total son  $r(s) \leq s + \frac{n}{s}$  $\frac{n}{s}$  revisiones.

 $2Q$ 

K ロ ▶ K @ ▶ K 코 ▶ K 코 ▶ │ 코

#### XXYA ZEXXYAZEXXYAZEXXYAZEXXYAZEXXYAZEXXYAZEXXYAZEXXYAZE Búsqueda lineal con saltos Saltos de tamaño fijo

Una posibilidad para acelerar la búsqueda lineal es escoger un salto s y revisar las posiciones  $A_0, A_s, A_{2s}, \ldots$  hasta que encontremos un elemento  $A_{\mathcal{K}} \geq x$  o salgamos del arreglo. Una vez que esto pase, revisamos una por una las  $\leq s$  posiciones que terminan en  $A_{ks}$  (o el fin del arreglo).

#### Tiempo de ejecución

En la primera etapa se hacen  $\leq 1 + \frac{n}{s}$  $\frac{n}{s}$  revisiones. En la segunda etapa se hacen  $\leq s-1$ revisiones adicionales. En total son  $r(s) \leq s + \frac{n}{s}$  $\frac{n}{s}$  revisiones.

#### Mejor valor del salto

Tomando la derivada de  $r(s)$  e igualando a cero obtenemos 0 = 1 –  $\frac{n}{s^2}$  $\frac{n}{s^2}$ , es decir, s = √ de  $r(s)$  e igualando a cero obtenemos  $0 = 1 - \frac{n}{s^2}$ , es decir,  $s = \sqrt{n}$ . En este caso,  $r(s) \leq 2\sqrt{n}$ . ¡Esto es mucho mejor que lineal!

 $2Q$ 

イロン イ御ン イミン イヨン ニヨー

#### XXWA ZEYXXWA ZEYXXWA ZEYXXWA ZEYXXWA ZEYXXWA ZEYXXWA ZEYXXWA ZE Búsqueda lineal **Ejercicios**

- 1 Escribe una función recursiva **int** lineal(**int** n, **int** a[], **int** x) que lleve a cabo la búsqueda lineal en un arreglo ordenado.
- 2 Escribe una función **int** creciente(**int** n, **int** a[]) que decida si un arreglo cumple  $a[0] \le a[1] \le ... \le a[n-1]$ .
- 3 Escribe una función **int** creciente(**int** n, **int** a[]) que decida si un arreglo cumple  $a[0] < a[1] < ... < a[n-1]$ .
- 4 Escribe una función **int** pivote(**int** n, **int** a[], **int** p) que decida si  $a[i] \leq a[p]$  para toda  $0 \leq i \leq p$  y  $a[i] \geq a[p]$  para toda  $p \leq i \leq n$ .
- 5 Escribe una función **int** salto(**int** n, **int** a[], **int** x, **int** s) que implemente la búsqueda lineal con saltos de tamaño s.

KEIXK@IXKEIXKEIX E YOQO

Tenemos un arreglo ordenado  $a[0] \le a[1] \le ... \le a[n-1]$  en el que queremos saber si está x. Sea m =  $(n-1)/2$  y compare x con a[m].

 $\blacksquare$  Si x = a[m] ya acabamos.

2 Si  $x \le a[m]$  entonces x no está en  $a[m] \dots a[n-1]$ .

3 Si  $x > a[m]$  entonces x no está en  $a[0] \dots a[m]$ .

 $2Q$ 

**KABKABK** 

Tenemos un arreglo ordenado  $a[0] \le a[1] \le ... \le a[n-1]$  en el que queremos saber si está x. Sea m =  $(n-1)/2$  y compare x con a[m].

 $\blacksquare$  Si x = a[m] ya acabamos.

2 Si  $x \le a[m]$  entonces x no está en  $a[m] \dots a[n-1]$ .

3 Si  $x > a[m]$  entonces x no está en  $a[0] \dots a[m]$ .

#### Ejemplo (Buscando 42)

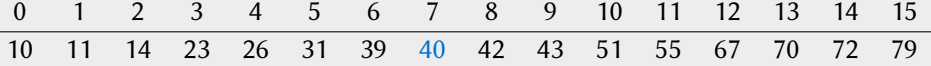

 $2Q$ 

**KABRABA** 

Tenemos un arreglo ordenado  $a[0] \le a[1] \le ... \le a[n-1]$  en el que queremos saber si está x. Sea m =  $(n-1)/2$  y compare x con a[m].

 $\blacksquare$  Si x = a[m] ya acabamos.

2 Si  $x \le a[m]$  entonces x no está en  $a[m] \dots a[n-1]$ .

3 Si  $x > a[m]$  entonces x no está en  $a[0] \dots a[m]$ .

#### Ejemplo (Buscando 42)

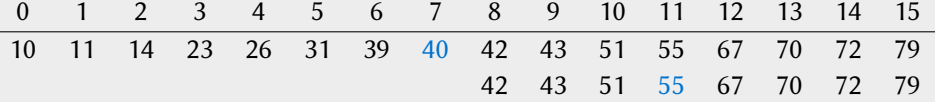

 $2Q$ 

医阿里氏阿里氏

Tenemos un arreglo ordenado  $a[0] \le a[1] \le ... \le a[n-1]$  en el que queremos saber si está x. Sea m =  $(n-1)/2$  y compare x con a[m].

 $\blacksquare$  Si x = a[m] ya acabamos.

2 Si  $x \le a[m]$  entonces x no está en  $a[m] \dots a[n-1]$ .

3 Si  $x > a[m]$  entonces x no está en  $a[0] \dots a[m]$ .

#### Ejemplo (Buscando 42)

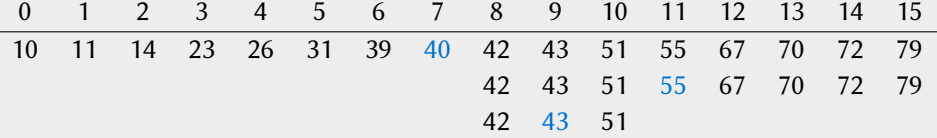

 $2Q$ 

医阿里氏阿里氏

Tenemos un arreglo ordenado  $a[0] \le a[1] \le ... \le a[n-1]$  en el que queremos saber si está x. Sea m =  $(n-1)/2$  y compare x con a[m].

 $\blacksquare$  Si x = a[m] ya acabamos.

2 Si  $x \le a[m]$  entonces x no está en  $a[m] \dots a[n-1]$ .

3 Si  $x > a[m]$  entonces x no está en  $a[0] \dots a[m]$ .

#### Ejemplo (Buscando 42)

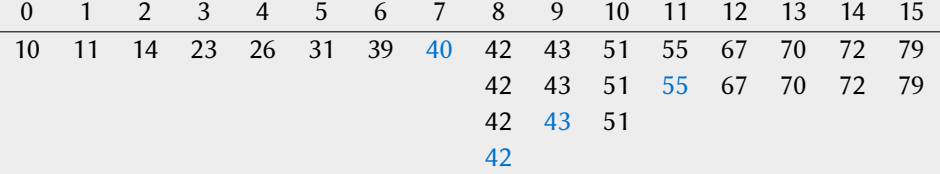

 $2Q$ 

ドイヨドイヨド

Tenemos un arreglo ordenado a[i]  $\le$  a[i+1]  $\le$  ...  $\le$  a[j] en el que queremos saber si está x. Sea m =  $(i+j)/2$  y compare x con a[m].

- $\blacksquare$  Si x = a[m] ya acabamos.
- 2 Si  $x < a[m]$  entonces x no está en  $a[m] \dots a[j]$ .
- $\bf{3}$  Si x > a[m] entonces x no está en a[i]...a[m].

En los últimos dos casos, la búsqueda continúa en el intervalo no descartado.

 $2Q$ 

**KABKABK** 

#### XXYA ZEXXYAZEXXYAZEXXYAZEXXYAZEXXYAZEXXYAZEXXYAZEXXYAZE Búsqueda binaria Idea más general

Tenemos un arreglo ordenado a[i]  $\le$  a[i+1]  $\le$  ...  $\le$  a[j] en el que queremos saber si está x. Sea m =  $(i+j)/2$  y compare x con a[m].

- $\blacksquare$  Si x = a[m] ya acabamos.
- 2 Si  $x < a[m]$  entonces x no está en  $a[m] \dots a[j]$ .
- **3** Si  $x > a[m]$  entonces x no está en  $a[i] \dots a[m]$ .

En los últimos dos casos, la búsqueda continúa en el intervalo no descartado.

## Tiempo de ejecución

Sea  $T(n)$  el número de comparaciones que hacemos en el peor de los casos. Entonces  $T(1) = 1$  y  $T(n) = T(\frac{n}{2})$  $\lfloor \frac{n}{2} \rfloor$ ) + 1 si  $n \ge 2$ . Finalmente,  $\mathcal{T}(n) = \lceil \log_2 n \rceil + 1$ .

 $2Q$ 

イロト イ押 トイヨ トイヨ トーヨー

#### XXWA ZEYXXWA ZEYXXWA ZEYXXWA ZEYXXWA ZEYXXWA ZEYXXWA ZEYXXWA ZE Búsqueda binaria Implementación iterativa con arreglos

```
int binaria (int i, int j, int a[] , int x) {
  int m;
  while (i \leq j) {
   m = i + (j-i)/2; // m = (i+j)/2if (x == a[m])return m;
    if (x < a[m])j = m-1;
    else
     i = m+1;
 }
 return -1;
}
```
**E**  $\Omega$ 

医牙医医牙骨关节

 $+$   $+$   $+$   $-$ 

#### XXYA ZEXXYAZEXXYAZEXXYAZEXXYAZEXXYAZEXXYAZEXXYAZEXXYAZE Búsqueda binaria Implementación iterativa con apuntadores

```
int* binaria(int *p, int *q, int x)int *m;
  while (p <= q) {
    m = p + (q-p)/2; // resta de apuntadores
    if (x == *m)return m;
    if (x < \ast m)q = m - 1;
    else
      p = m+1;
  }
  return NULL ;
}
```
 $\leftarrow$ 

 $2Q$ 

医牙质 医牙骨下

#### XXYA ZEXXYAZEXXYAZEXXYAZEXXYAZEXXYAZEXXYAZEXXYAZEXXYAZE Búsqueda binaria Recursivamente

Podemos hacer búsqueda binaria de x en el arreglo  $(a_i,\ldots,a_j)$  así:

$$
f(i,j) = \begin{cases} -1 & \text{si } i > j \\ m & \text{si } x = a_m \\ f(i, m-1) & \text{si } x < a_m \\ f(m+1, j) & \text{si } x > a_m \end{cases}
$$

donde  $m = \lfloor \frac{i+j}{2} \rfloor$  $\frac{+1}{2}$ .

 $2Q$ 

ドイヨドイヨド

4 ロ → 4 伊

## XXWA ZEYXXWA ZEYXXWA ZEYXXWA ZEYXXWA ZEYXXWA ZEYXXWA ZEYXXWA ZE Búsqueda binaria

Ejemplo: buscando 42

0 1 2 3 4 5 6 7 8 9 10 11 12 13 14 15 10 11 14 23 26 31 39 40 42 43 51 55 67 70 72 79 42 43 51 55 67 70 72 79 42 43 51 42

$$
f(0, 15) = f(\lfloor \frac{0+15}{2} \rfloor + 1, 15)
$$
  
= f(8, 15)  
= f(8, \lfloor \frac{8+15}{2} \rfloor - 1)  
= f(8, 10)  
= f(8, \lfloor \frac{8+10}{2} \rfloor - 1)  
= f(8, 8)

 $= 8$ 

E

 $2990$ 

 $\mathbb{R}^n \times \mathbb{R}^n \xrightarrow{\sim} \mathbb{R}^n \times \mathbb{R}^n \xrightarrow{\sim} \mathbb{R}^n \xrightarrow{\sim} \mathbb{R}^n$ 

4 ロ → 4 伊

# XXWA ZEYXXWA ZEYXXWA ZEYXXWA ZEYXXWA ZEYXXWA ZEYXXWA ZEYXXWA ZE Búsqueda binaria

Ejemplo

#### Árbol de recursión

Árbol de recursión

$$
f(0, 15) = f(\lfloor \frac{0+15}{2} \rfloor + 1, 15) \qquad f(0, 15) = f(8, 15) \qquad (0, 15)
$$
  
\n
$$
= f(8, 15) \qquad \qquad \downarrow \qquad (8, 15)
$$
  
\n
$$
= f(8, \lfloor \frac{8+15}{2} \rfloor - 1) \qquad f(8, 15) = f(8, 10) \qquad (8, 15)
$$
  
\n
$$
= f(8, \lfloor \frac{8+10}{2} \rfloor - 1) \qquad \qquad \downarrow \qquad (8, 10)
$$
  
\n
$$
= f(8, 8) \qquad f(8, 10) = f(8, 8) \qquad (8, 10)
$$
  
\n
$$
= 8 \qquad \qquad \downarrow
$$
  
\n
$$
f(8, 8) = 8 \qquad (8, 8)
$$

 $\left\langle \cdot \right\rangle$  .  $\Box$  $+ 4 - \overline{10}$   $2Q$ 

 $\mathbb{R}^d \times \mathbb{R}^d \xrightarrow{\mathbb{R}^d} \mathbb{R}^d \times \mathbb{R}^d \xrightarrow{\mathbb{R}^d} \mathbb{R}^d$ 

# XXYA ZEXXYAZEXXYAZEXXYAZEXXYAZEXXYAZEXXYAZEXXYAZEXXYAZE Búsqueda binaria

```
Implementación recursiva con arreglos
```

```
int binaria(int i, int j, int a[], int x) {
 if (i \leq i) {
    int m = i + (i-i)/2;
    if (x == a[m])return m;
    if (x < a[m])return binaria (i, m-1, a, x);
    else
      return binaria (m+1, j, a, x);
 }
 return -1;
}
```
 $\leftarrow$ 

 $2Q$ 

**NATIVATIV T** 

# XXYA ZEXXYAZEXXYAZEXXYAZEXXYAZEXXYAZEXXYAZEXXYAZEXXYAZE Búsqueda binaria

Implementación recursiva con apuntadores

```
int \times binaria(int \times p, int \times q, int \times)if (p \leq q) {
     int \times m = p + (q-p)/2;
    if (x == *m)return m;
     if (x < \star m)return binaria (p, m-1, a, x);
     else
       return binaria (m+1, q, a, x);
  }
  return NULL ;
}
```
 $\leftarrow$ 

 $2Q$ 

医牙质 医牙骨下

#### XXWA ZEYXXWA ZEYXXWA ZEYXXWA ZEYXXWA ZEYXXWA ZEYXXWA ZEYXXWA ZE Búsqueda por interpolación Regresando a la idea de los saltos

Hasta ahora hemos usado saltos independientes de los datos.

 $\left\langle \cdot \right\rangle$  .  $\Box$  $+ 4 - \overline{10}$   $2Q$ 

医阿康氏菌素的

#### XXYA ZEXXYAZEXXYAZEXXYAZEXXYAZEXXYAZEXXYAZEXXYAZEXXYAZE Búsqueda por interpolación Regresando a la idea de los saltos

Hasta ahora hemos usado saltos independientes de los datos.

#### Usemos los datos

Si los elementos del arreglo a son numéricos entonces podemos hacer cálculos con ellos. En particular, si  $i < j$  y a[i]  $\le x \le a[j]$  podemos usar una línea recta para estimar la posición m en la que debería estar x:

$$
\frac{m-i}{j-i} = \frac{x - a[i]}{a[j] - a[i]}
$$

de donde m = i +  $(j-i)*(x-a[i])/(a[j]-a[i])$ . ¿Qué pasa si a[i] = a[j]?

 $2Q$ 

**KABKABK** 

#### AMPA Z EPAMPA Z EPAMPA Z EPAMPA Z EPAMPA Z EPAMPA Z EPAMPA Z EPAMPA Z E Búsqueda por interpolación Regresando a la idea de los saltos

Hasta ahora hemos usado saltos independientes de los datos.

#### Usemos los datos

Si los elementos del arreglo a son numéricos entonces podemos hacer cálculos con ellos. En particular, si  $i < j$  y a[i]  $\le x \le a[j]$  podemos usar una línea recta para estimar la posición m en la que debería estar x:

$$
\frac{m-i}{j-i} = \frac{x - a[i]}{a[j] - a[i]}
$$

de donde m = i +  $(j-i)*(x-a[i])/(a[j]-a[i])$ . ¿Qué pasa si a[i] = a[j]?

#### Cantidad de comparaciones

Si los datos están uniformemente distribuidos entonces la búsqueda basada en esta idea hace  $\approx$  log $_2$  log $_2$   $\emph{n}$  comparaciones en promedio.

 $2Q$ 

 $4\Box$   $\rightarrow$   $4\overline{B}$   $\rightarrow$   $4\overline{B}$   $\rightarrow$   $4\overline{B}$   $\rightarrow$ 

#### <span id="page-30-0"></span>XXYA ZEXXYAZEXXYAZEXXYAZEXXYAZEXXYAZEXXYAZEXXYAZEXXYAZE Búsqueda binaria **Ejercicios**

- 1 Escribe una función **int** inferior(**int** i, **int** j, **int** a[], **int** x) que regrese el menor índice k tal que a[k] >  $\geq x$  o bien j+1 si tal índice no existe.
- 2 Escribe una función **int** superior(**int** i, **int** j, **int** a[], **int** x) que regrese el menor índice k tal que  $a[k] > x$  o bien j+1 si tal índice no existe.
- **3** Reescribe inferior y superior con apuntadores.
- **4** Estoy pensando en un entero positivo x arbitrariamente grande y tú quieres encontrarlo. Para ello puedes hacerme preguntas del estilo ¿cómo es tu número comparado con z? y yo te responderé si son iguales o cuál es mayor. ¿Cómo encontrarías x rápidamente?
- 5 Implementa la búsqueda por interpolación.

KORK (FRAGER CELL CRO)